## Under Device Setup:

MIDI Port Setup as follows:

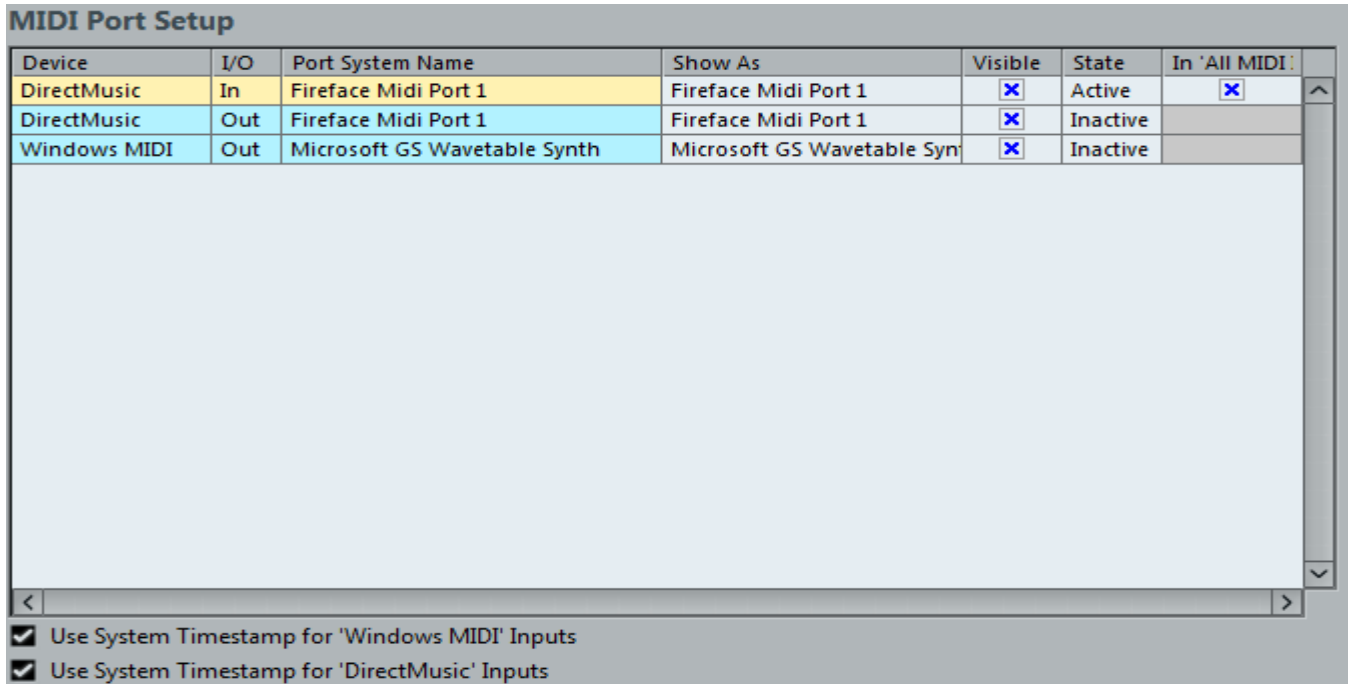